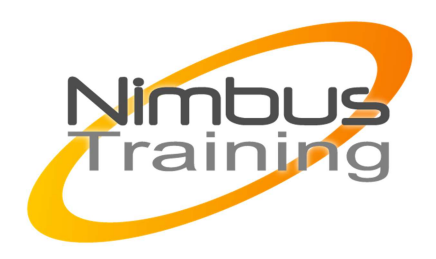

# PowerShell 3 TM - Scripting

## Déscription :

Concrètement, à l'issue de cette formation Powershell 3.0 vous serez capable de :

- Utiliser PowerShell 3.0 en mode interactif
- Utiliser les commandes de base de PowerShell 3.0 pour un usage quotidien
- Comprendre comment manipuler des objets Active Directory au moyen de cmdlets **PowerShell**
- Comprendre comment exécuter une séquence de commandes au moyen d'un script simple
- Utiliser les fonctionnalités de traitement en arrière-plan et d'administration à distance fournies par PowerShell 3.0
- Maîtriser le langage de scripting de PowerShell
- Automatiser l'administration de systèmes avec PowerShell

# **Objectifs**

- Mise en route avec Windows PowerShell
- Travailler avec le pipeline
- Comprendre comment fonctionne le pipeline
- Utiliser PSProviders et PSDrives
- Formatage de sortie
- Utilisation de WMI et CIM
- Se préparer pour le script
- Passer d'une commande à un script puis à un module
- Administration des ordinateurs distants
- Intégration pour configurer un serveur
- Utilisation des tâches d'arrière-plan et des travaux planifiés
- Utilisation des techniques avancées PowerShell et des profils

### **Publics**

Administrateurs systèmes.

### Durée

4 jours

Pré-requis

Connaissance d'un langage de script

NIMBUS HARINING

**NIMBUS TRAINING** 

### Programme de cette formation **Mise en route avec Windows PowerShell**

- Présentation et historique
- Trouver et exécuter des commandes

#### **Travailler avec le pipeline**

 $\sim$   $\sim$ 

- Travailler avec le pipeline
- Exportation, importation et conversion de données
- Filtrage des objets du pipeline
- Énumération d'objets dans le pipeline

#### **Comprendre comment fonctionne le pipeline**

- Passage de données dans le pipeline ByValue
- Passage de données dans le pipeline ByPropertyName

#### **Utiliser PSProviders et PSDrives**

- Comprendre PSProviders et PSDrives
- Utilisation des PSDrives

#### **Formatage de sortie**

- Utilisation du formatage de base
- Utilisation du formatage avancé
- Redirection d'une sortie formatée

#### **Utilisation de WMI et CIM**

- Comprendre WMI / CIM
- Interrogation de données avec WMI / CIM
- Modifications de données avec WMI / CIM

#### **Se préparer pour le script**

- Utilisation des variables
- Sécurité des scripts
- Travailler avec des informations d'authentification alternatives

#### **Passer d'une commande à un script puis à un module**

- Passer de la commande à un script
- Passer d'un script à une fonction puis à un module
- Implémenter une gestion d'erreur simple
- Utiliser les constructions de script élémentaires
- Exploration approfondie des scripts

#### **Administration des ordinateurs distants**

- $\sim$   $\sim$ 
	- Utilisation des accès distants de base
	- Utiliser les sessions à distance
	- Utilisation de l'accès distant pour l'administration déléguée

#### **Intégration pour configurer un serveur**

• Planification du script

#### **Utilisation des tâches d'arrière-plan et des travaux planifiés**

- Utilisation des tâches d'arrière-plan
- Utilisation des tâches planifiées

#### **Utilisation des techniques avancées PowerShell et des profils**

- Utilisation des techniques avancées PowerShell
- Création de scripts de profil